**HTTP Toolkit Crack Activation Key Free Download (April-2022)**

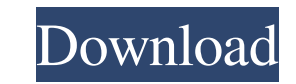

# **HTTP Toolkit Crack+ [Latest]**

The free app is packed with a myriad of features and is very easy to use. It is aimed at developers and computer experts so that they can easily identify and understand any code components related to web connections and HT easier access. You can also make automated requests with the built-in Test Mode and build your own request and perform multiple tasks, such as examining the response headers and body, among other options.Q: Processor archi module can have more than one IP address? What is the actual storage type in such a processor? Is there any module that have more than one IP? A: The first custom processor I made was a 8051-like one with four 8051 cores a it. Yes, I used RAM to store the programs and data so each IP had it's own independent set of memory. There are multiple ways of doing it. You can also use RAM if your whole processor has only one memory. I used D-Ram modu mapped to multiple IPs, each IP gets a separate memory bank. Kerala Power minister's family escapes damage in kerosene price hike Thiruvananthapuram: With the global crude oil price touching USD100 a barrel, the Kerala gov adjustment and it has not touched the rates which were fixed in 2009. "In the case of kerosene, no such revision has been done since 2009. The new rate will be applicable from April 1," Kerala Electricity Board chairman M.

### **HTTP Toolkit Crack Free PC/Windows 2022**

HTTP is a protocol that allows you to communicate with remote web sites - It's short for hyper text transfer protocol and it's used to transfer data over a network - It was developed in 1991 by Tim Berners-Lee, an engineer exchanged using this protocol, in both text and binary formats. A list of the most popular websites that support it includes: - Facebook - Gmail - Wikipedia - Instagram - Netflix - Twitter - Telegram - Github - HBO - BBC -Flickr - Spotify - YouTube - Netflix - BBC - Wikipedia - HBO - Wikipedia - HBO - Twitter - Reddit - Facebook - Wikipedia - YouTube - Netflix - PayPal - Reddit - Mail.com - Spotify - Netflix - PayPal - Reddit - YouTube - Ne Wikipedia - HBO - Reddit - YouTube - PayPal - Reddit - YouTube - Reddit - Mail.com - Spotify - iTunes - BBC - Netflix - Youtube - Spotify - Youtube - Facebook - Instagram - Youtube - Telegram - PayPal - Reddit - YouTube - Github - Github - Github - Github - Github - Github - Github - Github - Github - Github - Github - Github - Github - Github - Github - Github - Github - Github - Github - Github - Github - Github - Github - Github - Github

 $1/3$ 

#### **HTTP Toolkit Free For PC**

Android App for Developers to view, make live edits and build more efficient requests from scratch, among other things. Networking URL is a protocol used to identify a resource, such as a location on the Internet, in a way a path on that host, beginning with a slash. URLs are generally composed of two parts: ProtocolPart — The protocol name specifies the method used to access the resource, either HTTP or HTTPS. The protocol name is followed name does not specify a host, the name is followed by a colon. The host name is also called the server name. Example: URL Schema URL schema is a standard for transmitting Uniform Resource Identifiers, or URIs. The goal of application to share data by referencing a URL. For example, one would say "www.ibm.com" instead of having to type "". The most widely used version of the URL is called the generic URL. The URL was originally defined by IE address of the server path — the page on the server or the file or directory to be opened. query — a part of the URL that can contain the name and value of a parameter. This part of the URL is not used when sending or requ the host name is "mydomain.com" and the file

#### **What's New In?**

HTTP Toolkit is an open-source utility that addresses developers who work with networks and proxy. The app allows you to view all your traffic, make live edits and build more efficient requests from scratch, among other th attributes of the HTTP requests and responses. Take note that this does not only apply to standard traffic, but also for the Diff HTTP so you can understand where the failures or errors came from. The app enables you to ge to your network. In fact, you can create simulations of unstable and slow connections and errors so you get an idea about how the code would behave in different environments. Permits the live editing of the HTTP responses client and server that you are working on. The editing can be done with various built-in editors for GraphQL, XML or JSON or you can select to modify the body content directly. In addition, the program permits you to creat them and share with your team as HAR files. Alternatively, you can export them to the codebase directly and perhaps, go over them later on. A handy utility for testing, building and debugging HTTP In the eventuality that y giving HTTP Toolkit a try. Description: HTTP Toolkit is an open-source utility that addresses developers who work with networks and proxy. The app allows you to view all your traffic, make live edits and build more efficie inspect the headers, bodies, metrics and other attributes of the HTTP requests and responses. Take note that this does not only apply to standard traffic, but also for the Diff HTTP so you can understand where the failures debugging or reverse engineer the web traffic to your network. In fact, you can create simulations of unstable and slow connections and errors so you get an idea about how the code would behave in different environments. P enables you to simulate the behavior of the

## **System Requirements:**

Minimum: OS: Windows 7/8/10 (32-bit or 64-bit versions of Windows) Processor: 2.4 GHz Core i3-3160 or AMD equivalent Memory: 4 GB RAM (8 GB recommended) Graphics: NVIDIA or AMD equivalent DirectX: Version 11.0 Network: Bro Windows 7/8/10 (32-bit

Related links:

[http://www.ponder-ks.org/wp-content/uploads/2022/06/Video\\_Converter\\_Pro.pdf](http://www.ponder-ks.org/wp-content/uploads/2022/06/Video_Converter_Pro.pdf) [https://findlocal.online/wp-content/uploads/2022/06/Portable\\_Glary\\_Utilities.pdf](https://findlocal.online/wp-content/uploads/2022/06/Portable_Glary_Utilities.pdf) <https://stepmomson.com/wp-content/uploads/2022/06/moresib.pdf> <https://www.waefler-hufbeschlag.ch/wp-content/uploads/2022/06/FTPMonster.pdf> [https://officinameroni.com/wp-content/uploads/2022/06/YouTube\\_Downloader.pdf](https://officinameroni.com/wp-content/uploads/2022/06/YouTube_Downloader.pdf) <https://babblingbrookereadings.com/wp-content/uploads/2022/06/hamujar.pdf> [https://jyotienterprises.net/wp-content/uploads/2022/06/InMobi\\_SDK.pdf](https://jyotienterprises.net/wp-content/uploads/2022/06/InMobi_SDK.pdf) <https://orangehive.in/wp-content/uploads/2022/06/daryverb.pdf> [https://harringtonsorganic.com/wp-content/uploads/2022/06/Voxengo\\_Elephant.pdf](https://harringtonsorganic.com/wp-content/uploads/2022/06/Voxengo_Elephant.pdf) [https://imotisofiaoblast.com/wp-content/uploads/2022/06/XP\\_Home\\_Permissions\\_Manager.pdf](https://imotisofiaoblast.com/wp-content/uploads/2022/06/XP_Home_Permissions_Manager.pdf)